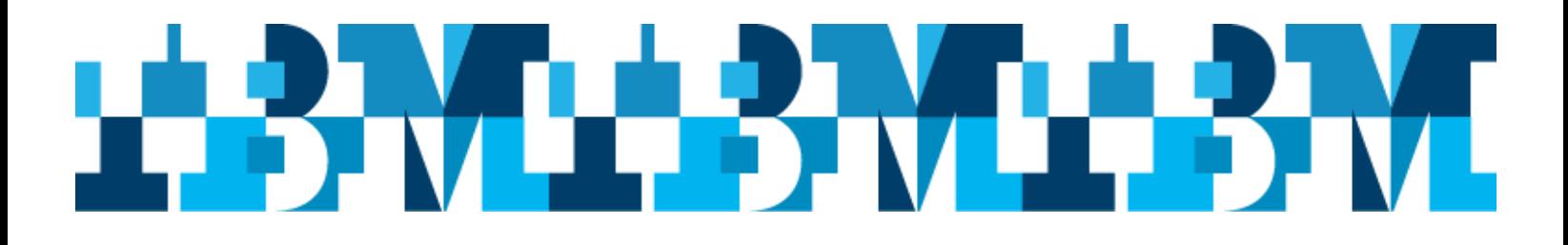

## **Mark your Calendars**

**São Paulo, Brazil, IMS User Group Meeting Presented by:** IBM IMS User Group Organization

## **Details**

Date: August 18 & 19, 2015 Location: IBM Corp Rua Tutóia, 1.157 São Paulo, SP 04007-900 Brasil

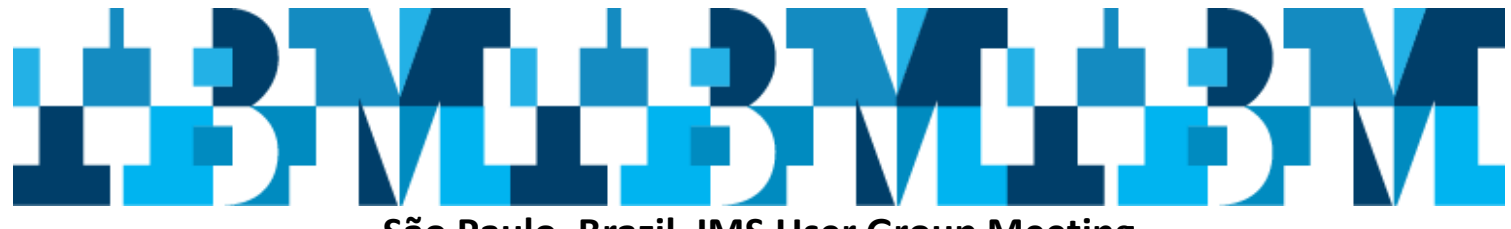

## **São Paulo, Brazil, IMS User Group Meeting**

**August 18 & 19, 2015**

**Location: IBM Corp. Rua Tutóia, 1.157 São Paulo, SP 04007-900 Brasil** 

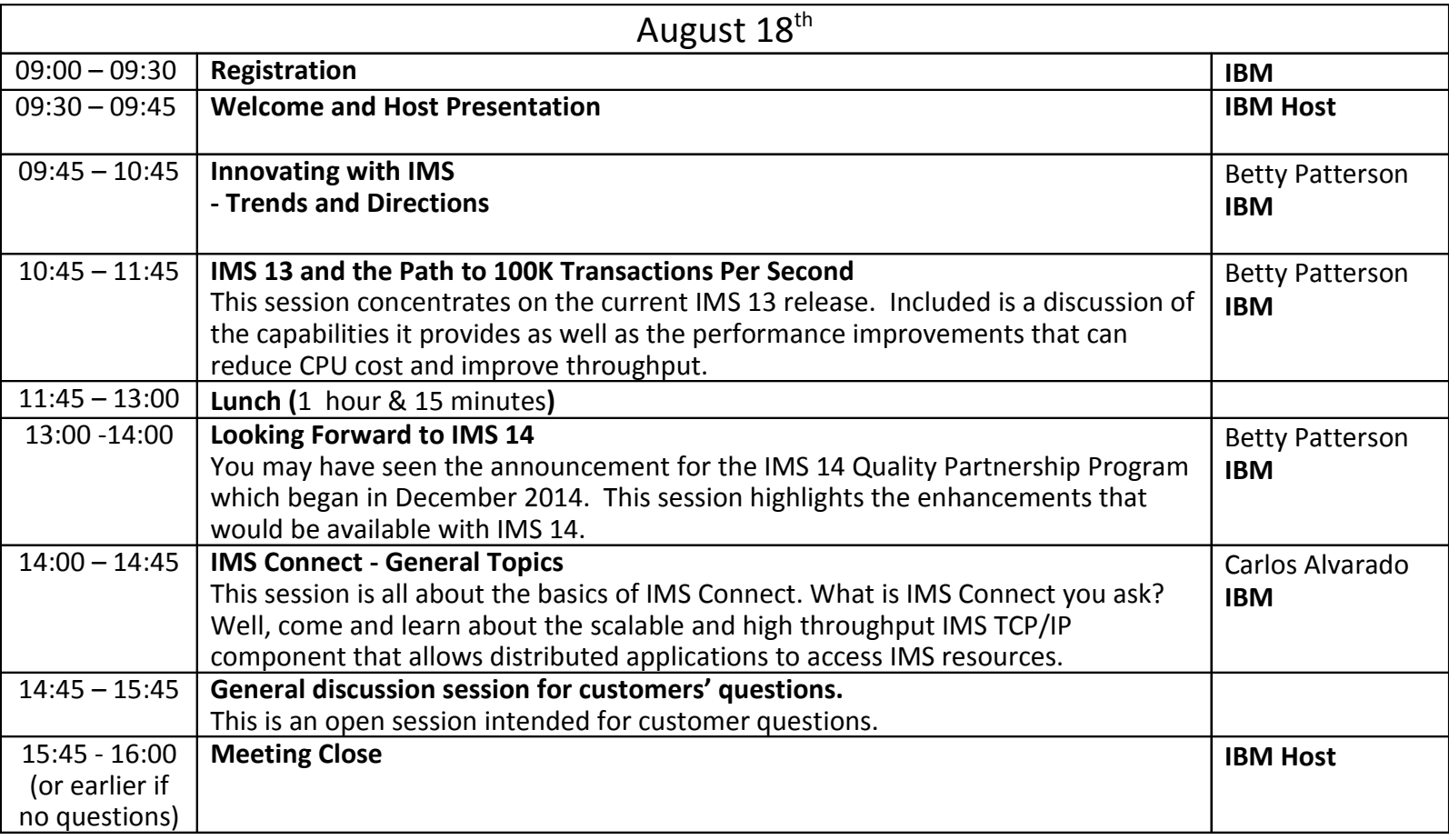

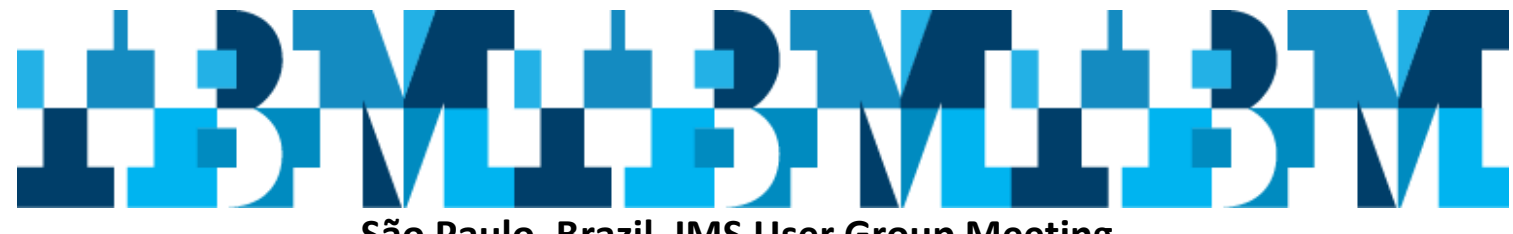

## **São Paulo, Brazil, IMS User Group Meeting**

**August 18 & 19, 2015**

**Location: IBM Corp. Rua Tutóia, 1.157 São Paulo, SP 04007-900 Brasil** 

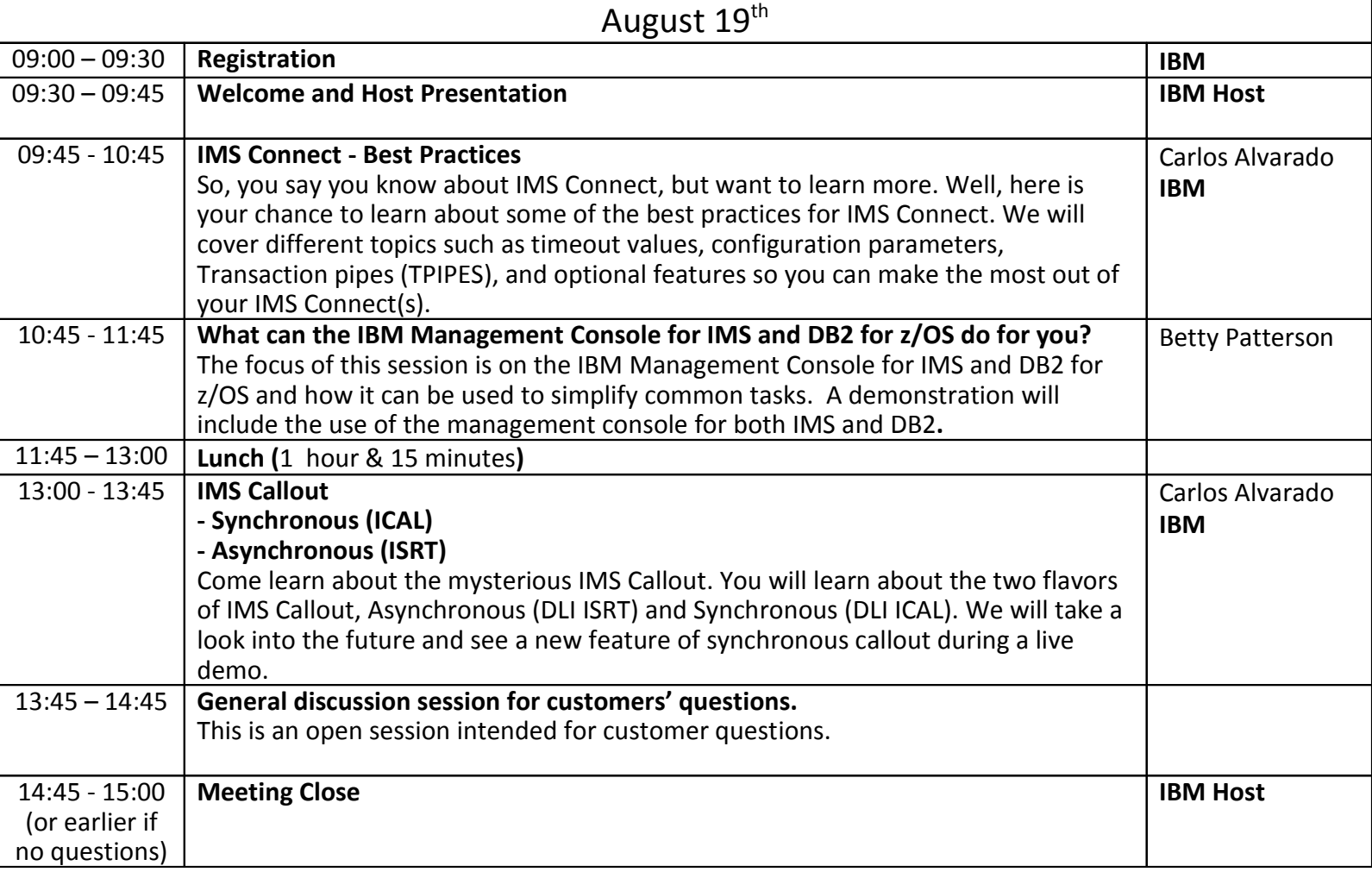